# **ITunes Reader Crack Free Download For PC [Updated] 2022**

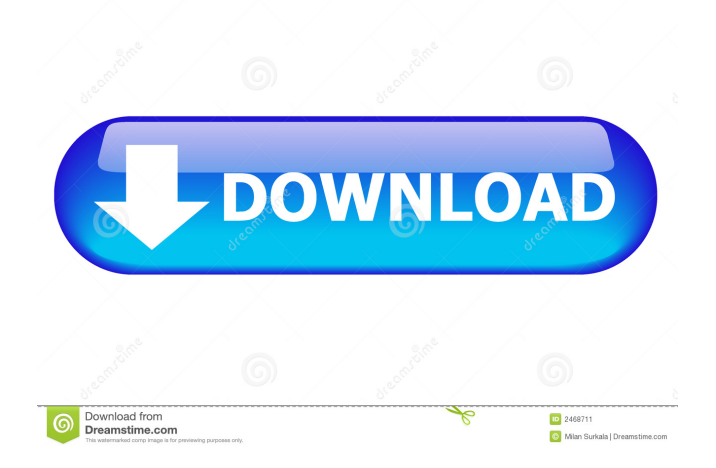

## **ITunes Reader Crack +**

iTunes Reader is a very easy to use utility for the recovery of iTunes backup files. The iTunes Backup files are sorted according to the time the iTunes backups were created. For each backup, there is an option to view all media files that are part of the backup. Easy Data Recovery is a powerful, easy to use tool that quickly recovers deleted files from your hard drive. The utility can recover pictures, music, video and documents that you deleted from your hard drive. If you accidentally deleted a music file, picture, video, or document from your hard drive, then Easy Data Recovery is the program you are looking for. Easy Data Recovery Description: Easy Data Recovery is a safe and effective utility that provides a quick way to recover data from a damaged hard drive, usually an internal disk drive. The Base Station USB 3.0 has an enhanced interface and expands USB 3.0 by connecting up to 5x higher data throughput than USB 2.0 when transferring data. The Base Station USB 3.0 Description: The Base Station USB 3.0 has an enhanced interface and expands USB 3.0 by connecting up to 5x higher data throughput than USB 2.0 when transferring data. NTFS File System Recovery Software is designed for performing NTFS file system recovery for all versions of Windows operating system. The NTFS file system recovery software supports Windows 2000, 2003, XP, Vista, 7, 8, 8.1 and 10. NTFS File System Recovery Software Description: NTFS File System Recovery Software is designed for performing NTFS file system recovery for all versions of Windows operating system. Data Recovery Manager is a data recovery tool that allows you to recover deleted files, lost partition, compressed and encrypted files, document files, audio, video, and other file types. Data Recovery Manager Description: Data Recovery Manager is a professional data recovery software that helps you recover deleted files, lost partition, compressed and encrypted files, documents, images, audio, video, and other file types. Easy Recovery and Restore are two tools in a single package for the safe recovery of deleted files from your hard disk drive. These tools will enable you to safely restore files deleted from your hard disk. Easy Recovery and Restore Description: Easy Recovery and Restore is a utility that will enable you to safely recover deleted files from your hard disk. With this free software you can recover lost data from your hard disk drive.

### **ITunes Reader [March-2022]**

KeyMacro is a useful piece of software, that you can use to easily transfer files from your PC to your Android mobile phone. KeyMacro is one of the easiest and best android file transfer software, that you can download. KeyMacro allows you to move files from one computer to another. KEYMACRO Features: KEYMACRO is a very simple application that only requires you to transfer data from one device to another. Using KEYMACRO, you can easily transfer files from your computer to any Android device. You can transfer photos, music, video, and any other files from your computer to your mobile phone. KEYMACRO comes with no ads or any other annoying features. KeyMacro can be easily operated from your computer with no additional softwares. Long Description: iMazing is a simple and advanced iOS data recovery software to recover lost data from iOS devices like iPad, iPhone, iPod and etc. with fast speed and high success rate. This data recovery software also can recover data from iOS devices without any jailbreak. iMazing can recover almost all data, such as documents, audios, videos, pictures, contacts, notes, Safari bookmarks, WhatsApp chats and more. iMazing can easily recover deleted photos, music, videos, contacts, notes, Safari bookmarks, WhatsApp chats from Apple devices within few minutes. iMazing can also recover lost data from SD card, SD card, Memory Card, Micro SD card and more. With the help of the iMazing, you can easily restore the lost files, contacts, notes, WhatsApp messages, photos, videos and etc from iOS devices like iPhone, iPad, iPod and more within minutes. NEW! iMazing 4.2.6.1: - Fix a bug about the screen resolution not being displayed correctly in iPad Pro. - Fix a bug that caused the phone to exit to the lockscreen immediately after recovering a lost contact. - Fix a bug that caused deleted

WhatsApp messages to show up as "chat message". - Fix a bug that caused saved movies to not display correctly. - Fix a bug that caused the repaired SD card to show up as "unknown" in the list of installed applications. NEW! iMazing 4.2.4.3: - Add "Data Recovery" in the main menu, and increase the speed of data recovery. - Fix a bug that caused the user to 77a5ca646e

# **ITunes Reader Free License Key Free**

iTunes Reader helps you recover data from iTunes Backup files, including Contacts, Pictures, Music, Playlists, Podcasts, and more. iTunes Reader is especially powerful when it comes to recovering data from iTunes Database Backups. For example, it can retrieve all information from a.sparsebundle backup, which makes it possible to recover everything in the iTunes Backup. Note: iTunes Database Backups can be found in: iTunes > Preferences > Advanced > iTunes File Sharing Description: The user-friendly app, iTunes Backup Extractor, can help you extract iTunes backups. Extracting an iTunes backup is the best way to recover important data in case of system malfunction or data loss. The app is compatible with all types of backups, including the iDisk,.sparsebundle and.ipsw files. Description: iTunes Encryptor allows you to encrypt your iTunes library files. Encryption is a great way to protect the security of your iTunes media files, especially when you are using multiple computers to sync your collection of media files. Description: Safari Booster by CleanMyMac.net allows you to restore Safari bookmarks, history and cookies from iCloud backups. Description: iPhoto Albums is an application that will help you create custom photo albums based on your photos. With this app you can easily organize your photos by year, month or category and apply different styles, backgrounds and fonts. Description: iPhotoAlbums is the most powerful and flexible application that allows you to create custom photo albums based on your photos. With this app you can easily organize your photos by year, month or category and apply different styles, backgrounds and fonts. Description: iPhotoTools is a useful tool that you can use to restore or repair your iTunes backup files. It can recover lost files from iTunes backups, including the Photos, Music, Podcasts, Playlists and iTunes Calendars. Description: iPhotoTools is a useful tool that you can use to restore or repair your iTunes backup files. It can recover lost files from iTunes backups, including the Photos, Music, Podcasts, Playlists and iTunes Calendars. Description: iTunes File Sharing is a built-in application in macOS that helps you to backup and share your media files. By default, this app will allow you to store your entire iTunes library in iCloud. Description: iT

### **What's New in the ITunes Reader?**

iTunes Recovery is designed to help you recover all your precious media (photos, videos, music) that have been backed up to your iPhone, iPod touch or iPad device. iTunes Recovery is a well-known app for iOS devices, such as iPhone and iPad. It is extremely easy to use and can even recover the lost media files for you. It can help you recover songs, videos, contacts, photos, notes, and other files that you have lost from your device. How to Recover Lost and Deleted Items on iPhone or iPad Connect your iPhone or iPad to the computer using USB cable. Launch iTunes on the computer. Connect the device to iTunes and wait until it is listed in the left panel. If your iPhone or iPad is selected in the left panel, go to the Options menu and select the option to "Restore from iTunes Backup". Select the media file(s) you want to recover from the list. Press the OK button to start recovering the files. To preview the media files, go to the Music or Videos section of the left panel. To view the contacts, go to the Contacts section of the left panel. After iTunes has finished recovering, press the OK button to confirm. Note: In order to recover the lost media files on iPhone, you need to use iTunes to back up the lost media files. Please carefully read the safety guidelines before using it. ※ Due to differences in operating system versions, features and functions, prices are subject to change without prior notice. (c)Teknetworks.com. All rights reserved. and bonding to each other to form a metal line connected to the aluminum or aluminum alloy upper electrode 11. When the solder balls 13 are coupled to the respective electrode pads on the metal line 15 in the via holes formed in the interlayer insulation film 13, the external terminal electrode pads formed on the metal line 15 is coupled to the solder balls 13. The adhesive power between the solder balls 13 and the electrode pads 17 on the lower interconnection layer 11 is high due to the presence of the gap due to the reduction of

the size of the via holes formed in the interlayer insulation film 13. This high adhesive power can secure the reliability of coupling the external terminal electrode pads 15 on the metal line 15 to the solder balls 13. The through electrode 20 and the solder balls 13 are formed on the upper interconnection layer 12, as shown in FIG. 2. The through electrode 20 is connected to the external terminal electrode pads 15 of the lower interconnection layer 11. The through electrode 20 and the external terminal electrode pads 15 of the lower interconnection layer 11 are connected to each other by the metal line 15. The upper interconnection layer 12 is formed on the lower interconnection layer 11 and is located over the metal line 15. The conventional method for manufacturing the upper interconnection layer 12

# **System Requirements For ITunes Reader:**

Microsoft Windows 7, 8 or 10 Intel Core i5 @ 2.2 GHz or AMD equivalent 16 GB RAM 256 MB graphics card with support for OpenGL 2.0 or above 5 GB available disk space To get the most out of 3DMark we strongly recommend that you use the latest drivers available from your graphics card manufacturer, if you are having problems please follow the instructions in the 3DMark Driver Support section of this article. Latest drivers from manufacturers like NVIDIA and AMD have been tested in 3DMark and we recommend using

Related links:

<https://viotera.com/?p=5466> <https://encuentracommunitymanager.com/routeplotter-crack/> <https://shreebhawaniagro.com/?p=939> [https://blacksocially.com/upload/files/2022/06/7FZPt78lbsrf1GP8CUjO\\_06\\_7ebac4bc6](https://blacksocially.com/upload/files/2022/06/7FZPt78lbsrf1GP8CUjO_06_7ebac4bc6f163dd2b0a35ebed10ac914_file.pdf) [f163dd2b0a35ebed10ac914\\_file.pdf](https://blacksocially.com/upload/files/2022/06/7FZPt78lbsrf1GP8CUjO_06_7ebac4bc6f163dd2b0a35ebed10ac914_file.pdf) [https://bramshawbv.com/adhaero-doc-reader-crack-torrent-activation-code-free](https://bramshawbv.com/adhaero-doc-reader-crack-torrent-activation-code-free-download-pc-windows-latest/)[download-pc-windows-latest/](https://bramshawbv.com/adhaero-doc-reader-crack-torrent-activation-code-free-download-pc-windows-latest/) [https://www.2tmstudios.com/oldcmp-crack-product-key-full-free-for-windows](https://www.2tmstudios.com/oldcmp-crack-product-key-full-free-for-windows-latest-2022/)[latest-2022/](https://www.2tmstudios.com/oldcmp-crack-product-key-full-free-for-windows-latest-2022/) <http://koshmo.com/?p=31671> <https://openld.de/wp-content/uploads/2022/06/makasco.pdf> [https://miportalplus.com/wp-content/uploads/2022/06/Read\\_4\\_Me.pdf](https://miportalplus.com/wp-content/uploads/2022/06/Read_4_Me.pdf) <https://coloradohorseforum.com/advert/astro-symbols-download-updated-2022/>